<<Hadoop 2 >>

, tushu007.com

<<Hadoop 2 >>

- 13 ISBN 9787111395836
- 10 ISBN 7111395832

出版时间:2012-11

页数:498

PDF

更多资源请访问:http://www.tushu007.com

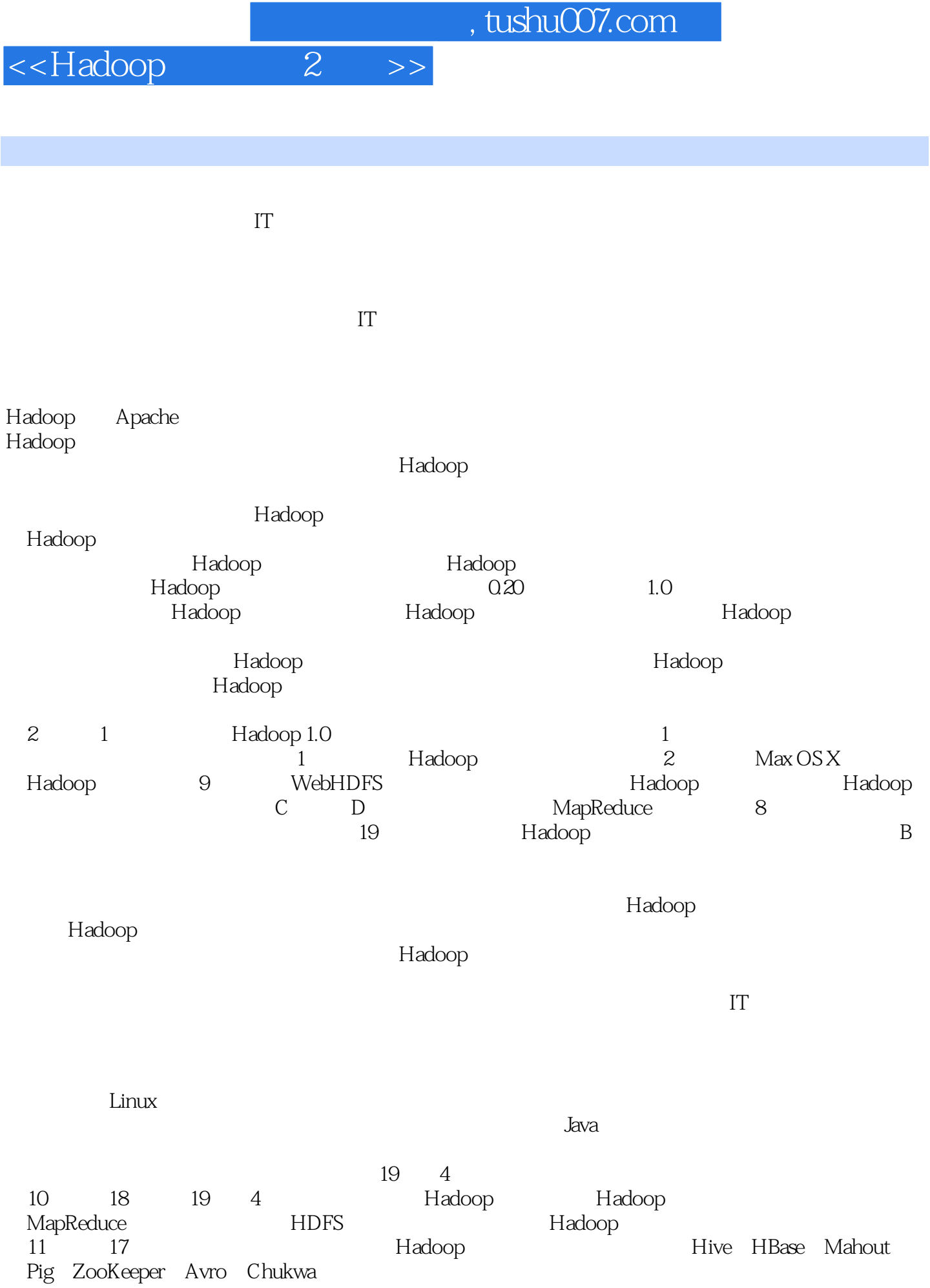

 $2 \rightarrow$ 

<<Hadoop

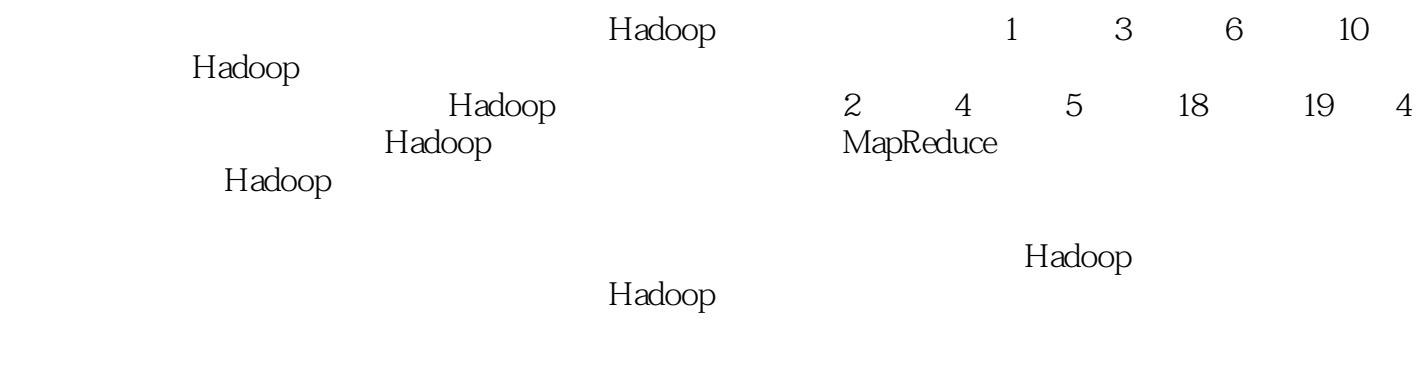

致谢在本书的编写过程中,很多Hadoop方面的实践者和研究者做了大量的工作,他们是冯博亮、程明

2012 6

, tushu007.com <<Hadoop 2 >> Hadoop (2) Hadoop (Hive HBase) Hadoop 1 Hadoop  $1 \t2$  $1$ Hadoop HDFS MapReduce YARN Hive HBase Mahout Pig ZooKeeper Avro Chukwa Hadoop  $\gamma$ ahoo  $\gamma$ ahoo  $\gamma$ ahoo  $\gamma$ Hadoop (2) 19 12 Hadoop

 $\begin{minipage}{0.5\textwidth} \begin{tabular}{l} Hadoop & \multicolumn{2}{c}{\textwidth} \end{tabular} & \multicolumn{2}{c}{ \textwidth} \end{minipage} \begin{minipage}{0.5\textwidth} \begin{tabular}{l} \multicolumn{2}{c}{\textwidth} \end{tabular} & \multicolumn{2}{c}{ \textwidth} \end{minipage} \begin{minipage}{0.5\textwidth} \begin{tabular}{l} \multicolumn{2}{c}{\textwidth} \end{tabular} & \multicolumn{2}{c}{ \textwidth} \end{minipage} \begin{minipage}{0.5\textwidth} \begin{tabular}{l} \multicolumn{2}{c}{$ 

Avro、Chukwa等技术进行了详细的讲解;第18章讲解了Hadoop的各种常用插件,以及Hadoop插件的

Hadoop I/O  $\overline{\phantom{a}8}$  YARN  $\overline{\phantom{a}9}$  HDFS

~17章对Hadoop大生态系统中的Hive、HBase、Mahout、Pig、ZooKeeper、

10 Hadoop 11

eBay

Facebook

开发方法;第19章分析了Hadoop在Yahoo!

MapReduce MapReduce MapReduce MapReduce 2

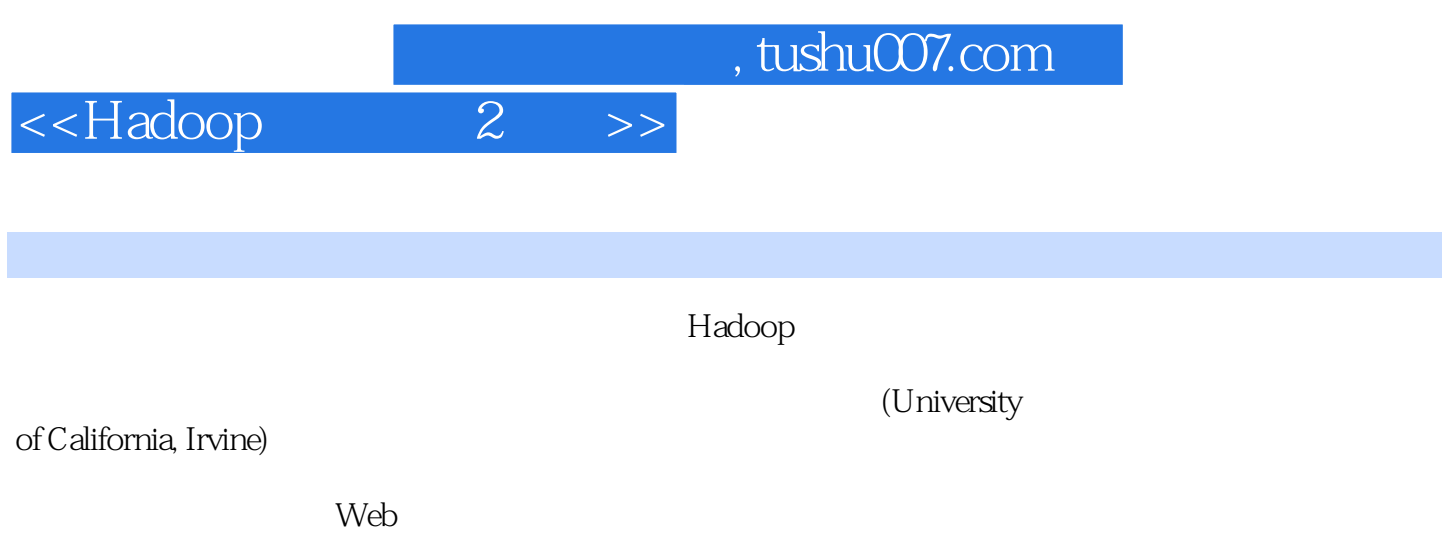

### <<Hadoop 2 >>

1 Hadoop 1.1 Hadoop  $1.1.1$  Hadoop  $1.1.2$  Hadoop  $1.1.3$  Hadoop  $1.1.4$  Hadoop  $1.1.5$  Hadoop  $1.2$  Hadoop  $1.3$  Hadoop 1.4 Hadoop 1.5 Hadoop — MapReduce 1.6 Hadoop  $1.61$  HDFS  $1.62$  HBase  $1.63$  Hive 1.7 Hadoop  $1.8$ 2 Hadoop 2.1 Linux Hadoop 2.1.1 DK 1.6  $21.2$  SSH 2.1.3 Hadoop 2.2 Mac OSX Hadoop 2.2.1 Homebrew 2.2.2 Homebrew Hadoop 2.2.3 SSH Hadoop 2.3 Windows Hadoop 231 JDK 1.6 232 Cygwin 233  $234$  sshd 2.3.5 sshd 236 SSH 237 Hadoop 2.4 Hadoop 241 242 243 Cluster 2.5 26 3 MapReduce 3.1 MapReduce 3.2 MapReduce 3.2.1 MapReduce Job

 $\begin{array}{lll} \mathit{tushu} \mathrm{C}\mathrm{O}7\mathrm{.com} \\ \mathit{t1} & \mathit{t2} \end{array}$ 

## <<Hadoop

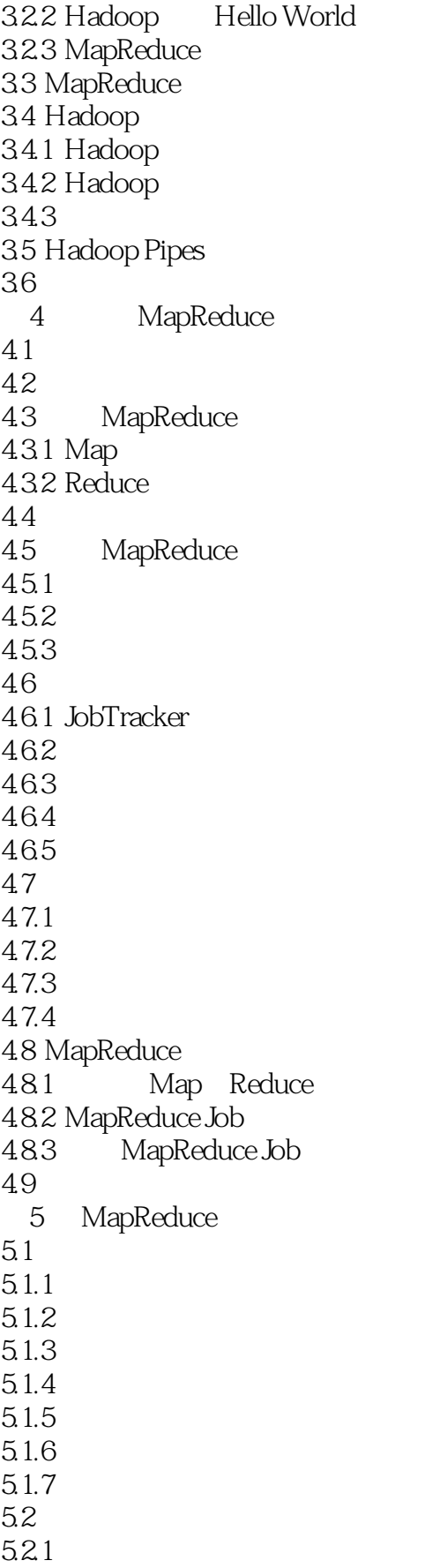

 $2 \rightarrow$  tushu007.com

# <<Hadoop

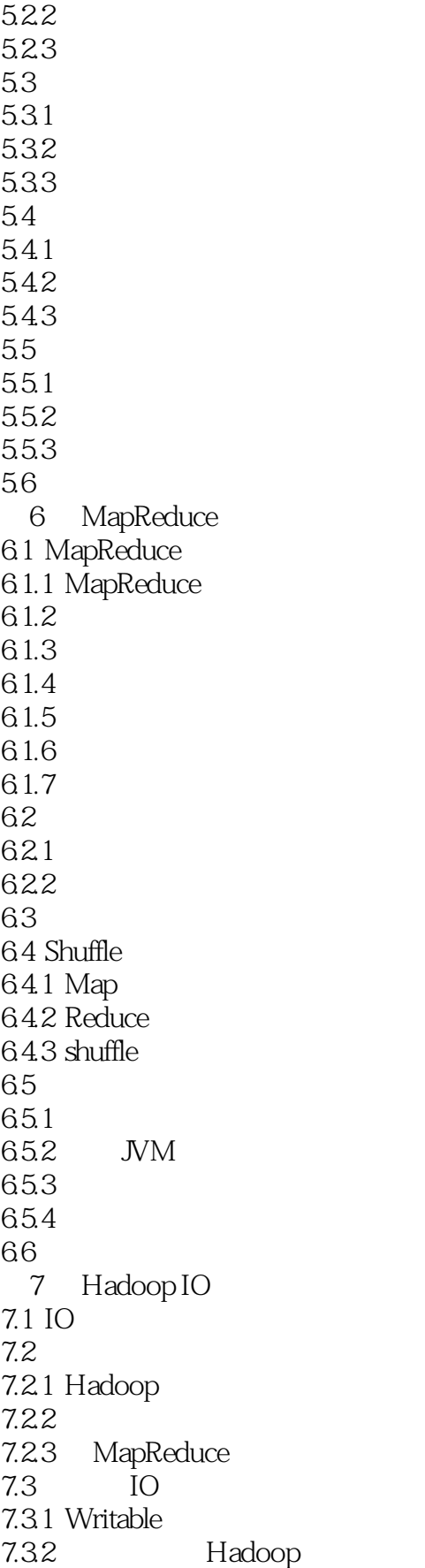

### <<Hadoop 2 >>

7.4 Mapreduce 7.4.1 SequenceFile 7.4.2 MapFile 7.4.3 ArrayFile SetFile BloomMapFile  $7.5$ 8 MapReduce YARN 8.1 MapReduce  $V2$  $82$  MapReduce V2 8.3 MapReduce V2 84 MapReduce V2 85 9 HDFS 9.1 Hadoop 9.2 HDFS 9.3 HDFS 9.3.1 HDFS 9.32 HDFS 9.4 HDFS 9.4.1 HDFS 9.4.2 HDFS Web 9.5 HDFS Java API 9.5.1 Hadoop URL 95.2 FileSystem API 9.5.3 9.5.4 9.5.5 9.5.6 9.6 HDFS  $961$ 9.62 9.63 9.7 HDFS 9.7.1 distcp 9.7.2 HDFS 9.7.3 Hadoop  $9.7.4$ 9.8 WebHDFS 9.8.1 WebHDFS 9.8.2 WebHDFS 9.9 10 Hadoop 10.1 HDFS 10.2 Hadoop 10.2.1  $10.22$ 10.2.3 Metrics  $10.24$  Java

 $\sqrt{1 + \frac{1}{2}}$ 

## <<Hadoop 2 >>

10.2.5 Ganglia  $10.26$  Hadoop 10.3 Hadoop 10.31 10.3.2 Hadoop  $10.33$  Hadoop  $10.34$  $10.4$  $11$  Hive  $11.1$  Hive 11.1.1 Hive  $11.1.2$  Hive  $11.2$  Hive  $11.2.1$  Hive  $11.22$  MySQL Hive 11.2.3 Hive  $11.3$  Hive QL  $11.31$  (DDL)  $11.32$  (DML) 11.33 SQL  $11.34$  Hive QL  $11.4$  Hive  $(Web UI)$ 11.41 Hive 11.42 Hive  $11.5$  Hive  $\text{JDBC}$  $11.5.1$  Eclipse  $11.5.2$ 11.6 Hive  $11.7$ 12 HBase  $12.1$  HBase  $12.2$  HBase 12.2.1 HBase 12.2.2 HBase 12.2.3 HBase Shell 12.2.4 HBase  $12.3$  HBase 12.3.1 HRegion  $12.32$  HRegion 12.3.3 HBase Master 1234 ROOT META 12.3.5 ZooKeeper  $12.4$  HBase  $12.4.1$  $12.42$ 12.43 12.5 HBase RDBMS

## <<Hadoop 2 >>

12.6 HBase HDFS  $12.7$  HBase 12.8 Java API 12.9 HBase 12.9.1 Eclipse HBase 12.9.2 HBase 12.9.3 HBase MapReduce 12.10 12.10.1 12.10.2 12.10.3  $12.11$ 13 Mahout 13.1 Mahout 13.2 Mahout 13.3 Mahout API 13.4 Mahout 134.1 13.4.2 Mahout 135 Mahout 135.1 13.5.2 Mahout 1353 135.4 Mahout 1355 136 Mahout  $1361$ 13.6.2 Taste 13.6.3 简单分布式系统下基于产品的推荐系统简介  $13.7$  $14$  Pig 14.1 Pig  $14.2$  Pig  $14.21$  Pig 14.2.2 Pig 14.23 Pig 14.3 Pig Latin 14.3.1 Pig Latin  $14.32$  Pig Latin 14.33 Pig Latin 14.34 Pig Latin  $14.4$  $14.4.1$ 14.4.2  $14.5$  Zebra  $14.5.1$  Zebra 14.5.2 Zebra

## <<Hadoop 2 >>

14.6 Pig  $14.61$  Local 14.6.2 MapReduce 14.7 Pig 14.7.1 14.7.2 Pig 14.8 15 ZooKeeper 15.1 ZooKeeper 15.1.1 ZooKeeper 15.1.2 15.1.3 ZooKeeper  $15.1.4$  ZooKeeper 15.2 ZooKeeper 15.2.1 ZooKeeper 15.2.2 ZooKeeper 15.2.3 ZooKeeper 15.3 ZooKeeper 15.3.1 ZooKeeper 15.3.2 ZooKeeper API 15.4 ZooKeeper 15.4.1 ZooKeeper 15.4.2 ZooKeeper 15.4.3 ZooKeeper watches 15.4.4 ZooKeeper ACL 15.4.5 ZooKeeper 15.5 ZooKeeper Leader 15.6 ZooKeeper 15.6.1 ZooKeeper 15.6.2 ZooKeeper 15.7 ZooKeeper 15.7.1 Eclipse ZooKeeper 15.7.2 15.8 BooKeeper 15.9 16 Avro 16.1 Avro 16.1.1 16.1.2 16.1.3 16.1.4 16.1.5 16.1.6 16.1.7  $16.2$  Avro  $CC++$ 16.3 Avro Java 16.4 GenAvro(Avro IDL)

#### <<Hadoop 2 >>

16.5 Avro SASL 16.6 17 Chukwa 17.1 Chukwa 17.2 Chukwa  $17.2.1$ 17.2.2 17.2.3 17.2.4 HICC 17.3 Chukwa 17.4 Chukwa  $17.41$ 17.42 Chukwa 17.43 Chukwa 17.5 Chukwa 17.6 Chukwa 17.7 18 Hadoop 18.1 Hadoop Studio 18.1.1 Hadoop Studio 18.1.2 Hadoop Studio 18.1.3 Hadoop Studio 18.2 Hadoop Eclipse 18.2.1 Hadoop Eclipse 18.2.2 Hadoop Eclipse 18.2.3 Hadoop Eclipse 18.3 Hadoop Streaming 18.3.1 Hadoop Streaming 18.3.2 Hadoop Streaming 18.3.3 Hadoop Streaming 18.4 Hadoop Libhdfs 18.4.1 Hadoop Libhdfs 18.4.2 Hadoop Libhdfs 18.4.3 Hadoop Libhdfs API 18.4.4 Hadoop Libhdfs 185 19 19.1 Hadoop Yahoo 19.2 Hadoop eBay 19.3 Hadoop 19.4 Hadoop  $19.41$ 19.4.2 Hadoop 19.4.3 Hadoop 19.5 Facebook Hadoop HBase

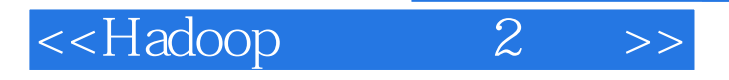

19.5.1 Facebook 19.5.2 MySQL VS Hadoop+HBase 19.5.3 Hadoop HBase  $19.6\,$ 

 $\overline{A}$ 

- B Hadoop
- C DistributedCache MapReduce<br>D ChainMapper ChainReducer
- D EXERCITE THE THEFT CHAINER MapReduce

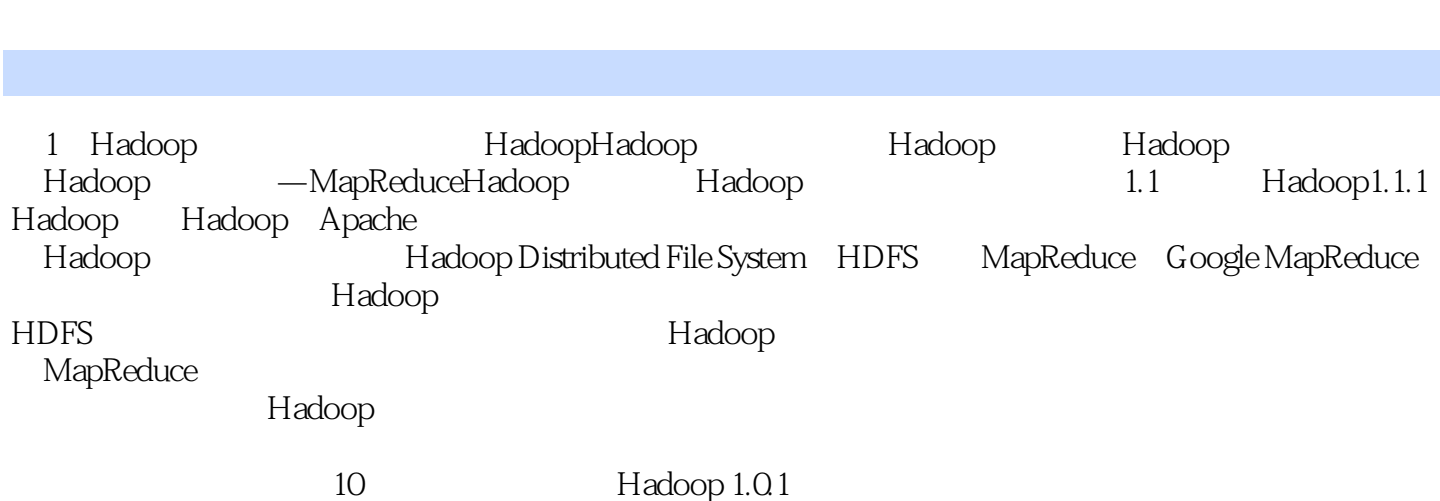

 $\begin{array}{ll} \text{tushu007.com} \\ \text{2} \end{array}$ 

<<Hadoop

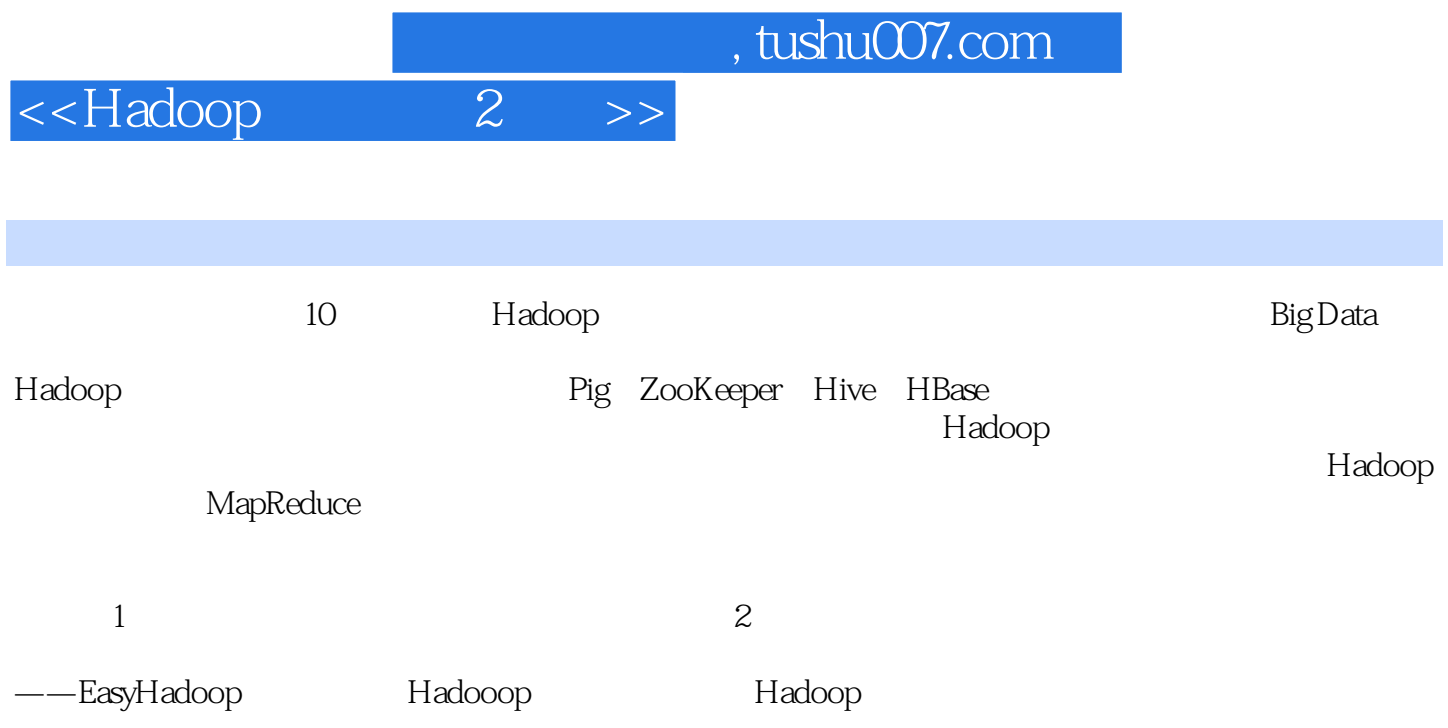

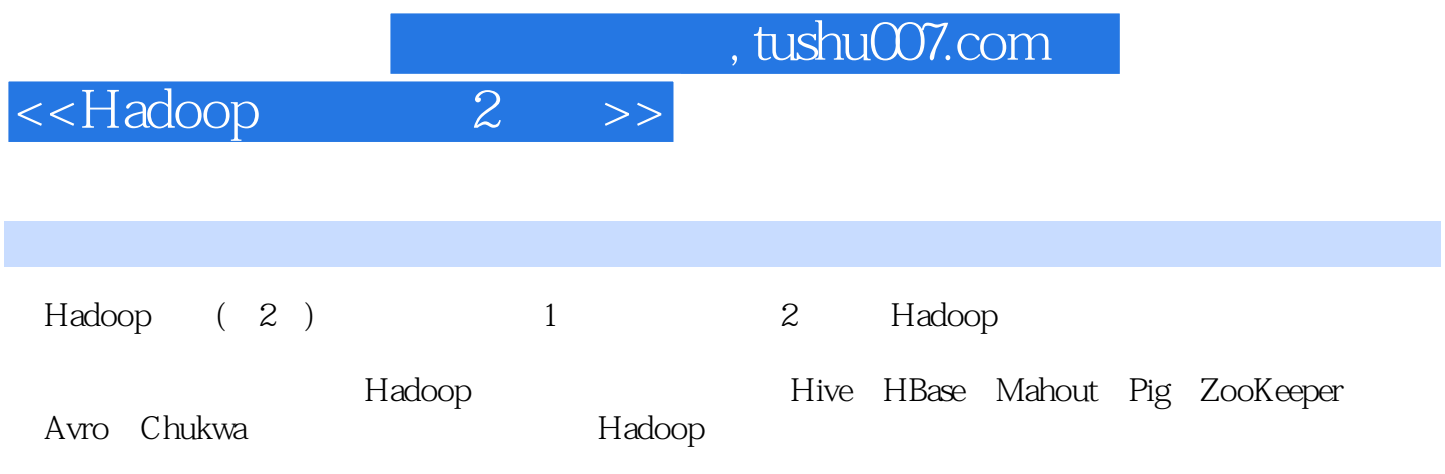

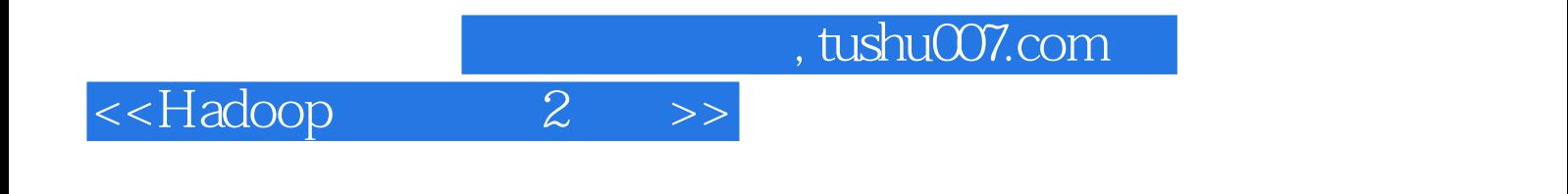

本站所提供下载的PDF图书仅提供预览和简介,请支持正版图书。

更多资源请访问:http://www.tushu007.com